## Fichier:PourFinesseRemplissageAdhesion.stl

Erreur lors de la création de la miniature : module.js:681 return process.dlopen(module, path.\_makeLong(filename)); ^ Error: libpng12.so.0: cannot open shared object file: No such file or directory at Object.Module.\_extensions..node (module.js:681:18) at Module.load (module.js:565:32) at tryModuleLoad (module.js:505:12) at Function.Module.\_load (module.js:497:3) at Module.require (module.js:596:17) at require (internal/module.js:11:18) at Object.<anonymous> (/var/www/dokitfarm/mw/dokit-1.22.0/lib/3d2png/node\_modules/canvas/lib/bindings.js:3:18) at Module.\_compile (module.js:652:30) at Object.Module.\_extensions..js (module.js:663:10) at Module.load (module.js:565:32)

Fichier [d'origine](https://wikifab.org/images/a/ae/PourFinesseRemplissageAdhesion.stl) (5 120 × 2 880 pixels, taille du fichier : 684 octet, type MIME : application/sla)

## Historique du fichier

Cliquer sur une date et heure pour voir le fichier tel qu'il était à ce moment-là.

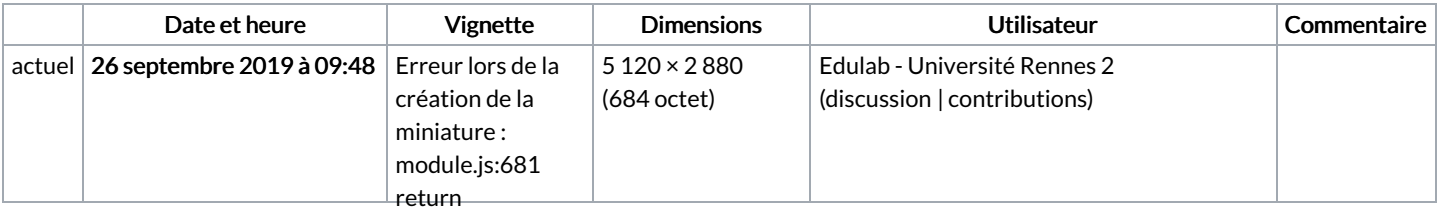

Vous ne pouvez pas remplacer ce fichier.

path.\_makeLong(filename));

## ^ Error: Utilisation du fichi $\hat{\mathsf{g}}_{\mathsf{Fppg12.so.0:}}^{\mathsf{Error}}$

Les 5 fichiers suivants sont des doublons de celui-ci (plus de [détails](https://wikifab.org/wiki/Sp%25C3%25A9cial:Recherche_fichier_en_double/PourFinesseRemplissageAdhesion.stl)) : shared object file: Fichier:3DpourFinesseAdhesionRempl**issagee时**le or Fichier:Posters de rappel - Impression appet p coupe laser [PourFinesseRemplissageAdhesion.stl](https://wikifab.org/wiki/Fichier:Posters_de_rappel_-_Impression_3D_et_D_coupe_laser_PourFinesseRemplissageAdhesion.stl) Fichier:Tryptique Impression3D 001-FinesseRempulissageAdhesin.htble (module.js:681:18) Fichier:Tryptique Impression3D [1-FinesseRemplissageAdhesion.stl](https://wikifab.org/wiki/Fichier:Tryptique_Impression3D_1-FinesseRemplissageAdhesion.stl) Fichier:Tryptique Impression3D Finess<del>aृRamuliss.ps a</del>Adhesion.stl (module.js:565:32) at tryModuleLoad (module.js:505:12) at Function.Module. load (module.js:497:3) Aucune page n'utilise ce fichier.

.<br>مناطق المناطق المناطق المناطق المناطق المناطق المناطق المناطق المناطق المناطق المناطق المناطق المناطق المناطق at Module.require (module.js:596:17) at require (internal/module.js:11:18) at Object. <anonymous> (/var/www/dokitfarm/mw/dokit-1.22.0/lib/3d2png/node\_modules/canvas/lib/bindings.js:3:18) at Module.\_compile (module.js:652:30) at Object.Module.\_extensions..js (module.js:663:10) at Module.load (module.js:565:32)